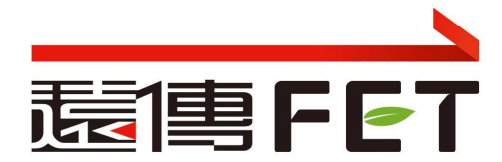

## 遠傳心生活APP\_北水處水費繳費流程

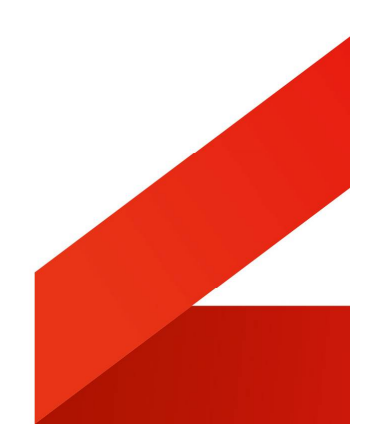

## 北水處水費繳費流程

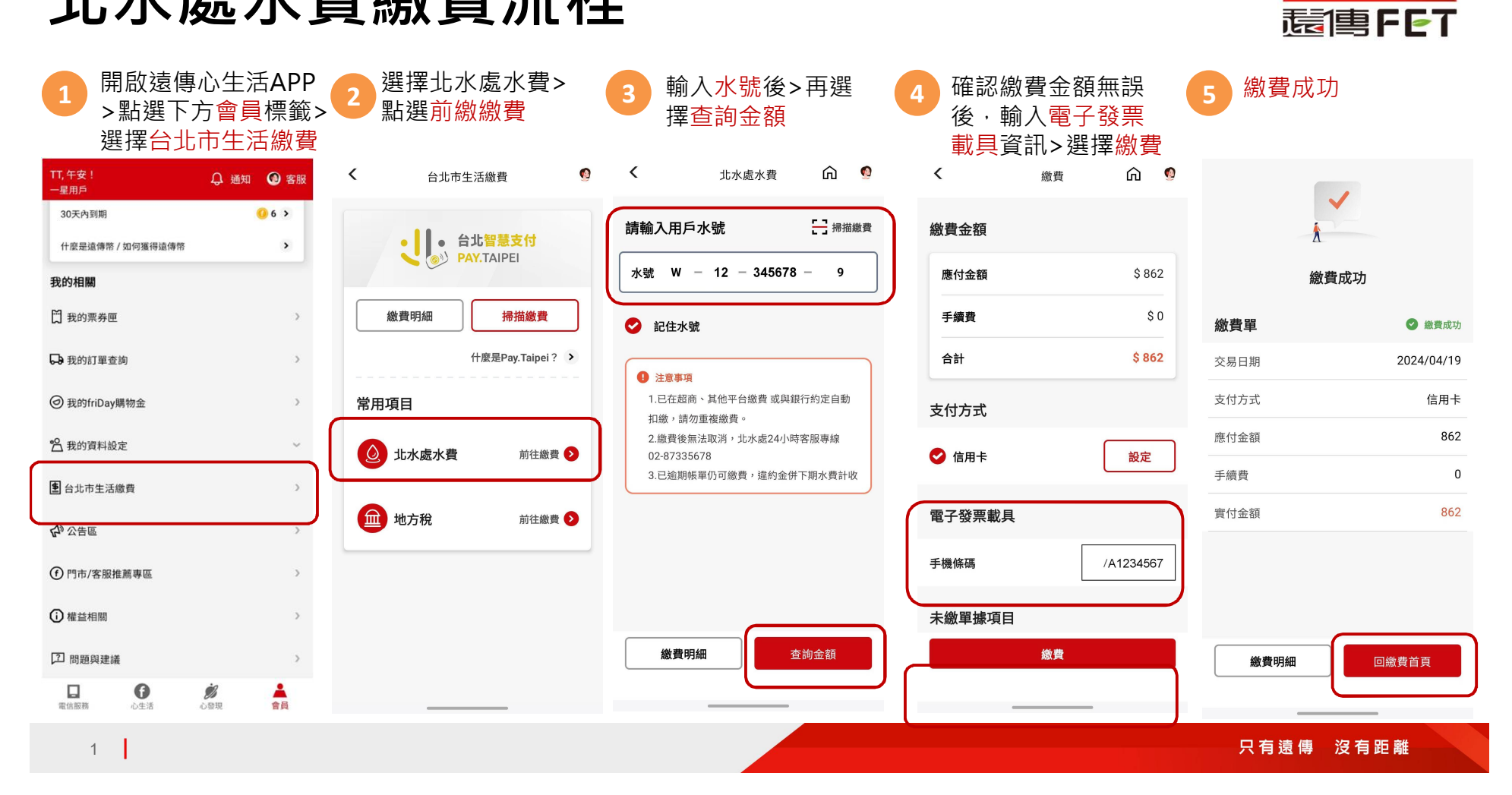